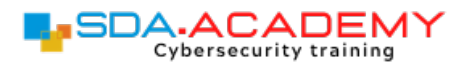

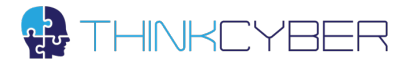

### **Syllabus**

# Exploit Development

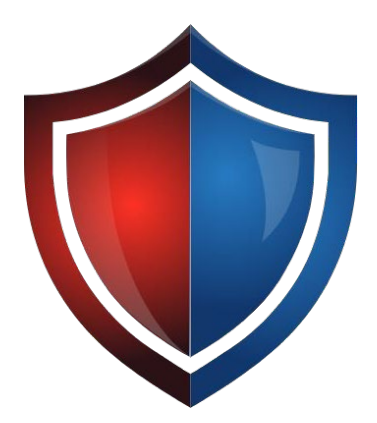

## CVBERIUM **ARENA** -SIMULATOR-

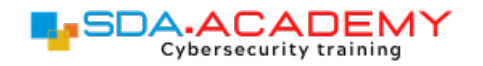

![](_page_1_Picture_1.jpeg)

#### **Description**

During this course, participants will learn programming languages and shellcode writing. They will acknowledge program structure and execution patterns and find vulnerabilities and exploit in programs and codes to control target systems and applications. It also covers how to write shellcodes, programs, tools, and essential skills for advanced penetration testers and software security professionals.

The course helps prepare for the certification exam SEC760 (SANS).

#### **Target audience**

This course is aimed at cyber experts interested in studying one of the most prestigious topics in the field of cyber, developing vulnerability exploitation, and understanding how researchers find security holes and create their code for exploiting vulnerabilities.

#### **Pre-requisites**

Networking

Penetration Testing

#### **Objectives**

- Understanding the methods of attacks
- Discovering different levels of vulnerabilities, including zero-day vulnerabilities
- Infrastructure and system defense
- Become familiar with APT and attacks that happened in recent years

![](_page_2_Picture_0.jpeg)

![](_page_2_Picture_1.jpeg)

#### **Module 1: C Programming Crash Course**

In this module, students will learn a course that will speed up (-language programming capabilities to acquire the necessary writing shellcode skills.

#### **C Programming Fundamentals**

Variables Input and Output Keywords and Operators Expressions and Statements Control Flow The C Preprocessor Functions **Pointers** Code Structures Using C Libraries Memory Allocation **Module 2: Assembly x86**

Students will acquire the machine language assembly experience in this module to become familiar with shellcode codes and write one by themselves.

#### **x86 Processor Architecture**

Understanding Buses and Data Traffic Syscalls Table Number and Character Representation Basic Assembly x86 Programming Standard Output Registers Variables and Reserves Strings in Assembly Working with Numbers Jumps and Flags

![](_page_3_Picture_0.jpeg)

![](_page_3_Picture_1.jpeg)

#### **Module 3: Writing Shellcodes**

Shellcode is a set of instructions that executes a command in software to take control of or exploit a compromised machine. In this module, students will understand how shellcode is built, how it is used, and to write it using conventional methods.

#### **Background Information**

Processor Registers Structure Understanding Upper and Lower Data Block Syscalls with Arguments Zero Out a Register Windows Calling Convention Shellcode Tools Find the DLL Base Address Find the Function Address Call the Function Write the Shellcode Test the Shellcode Linux Shellcoding Loading Addresses Spawning a Shell Windows Shellcoding Using Sleep Function Writing Message Adding an Administrative Account Printable Shellcode